## **TUTORIEL : « SE DECLARER VALIDEUR CEC »**

## **Utilisateur n'ayant pas de compte sur « Compte asso »**

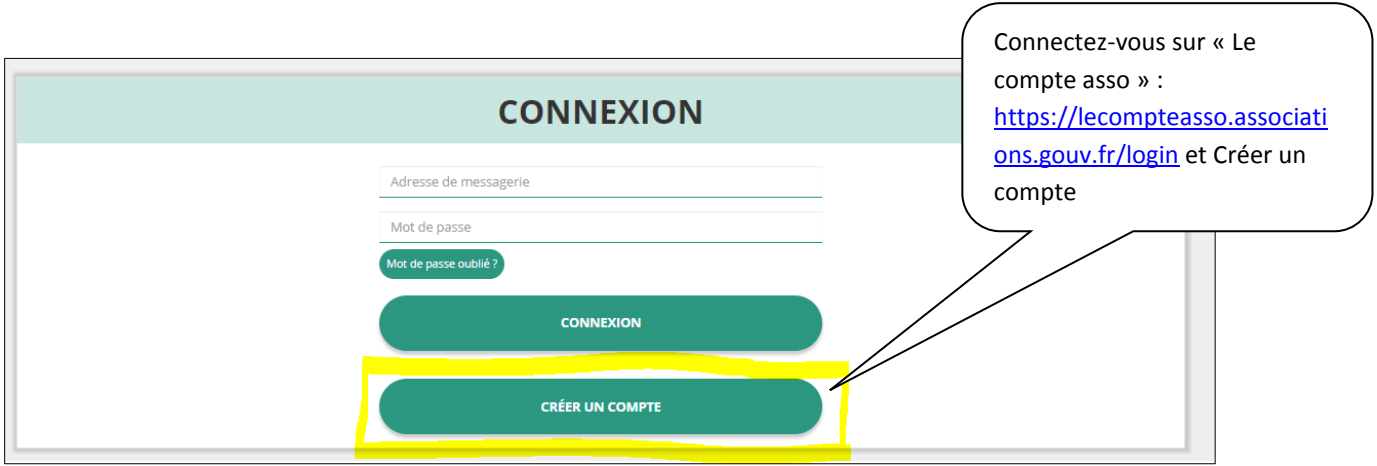

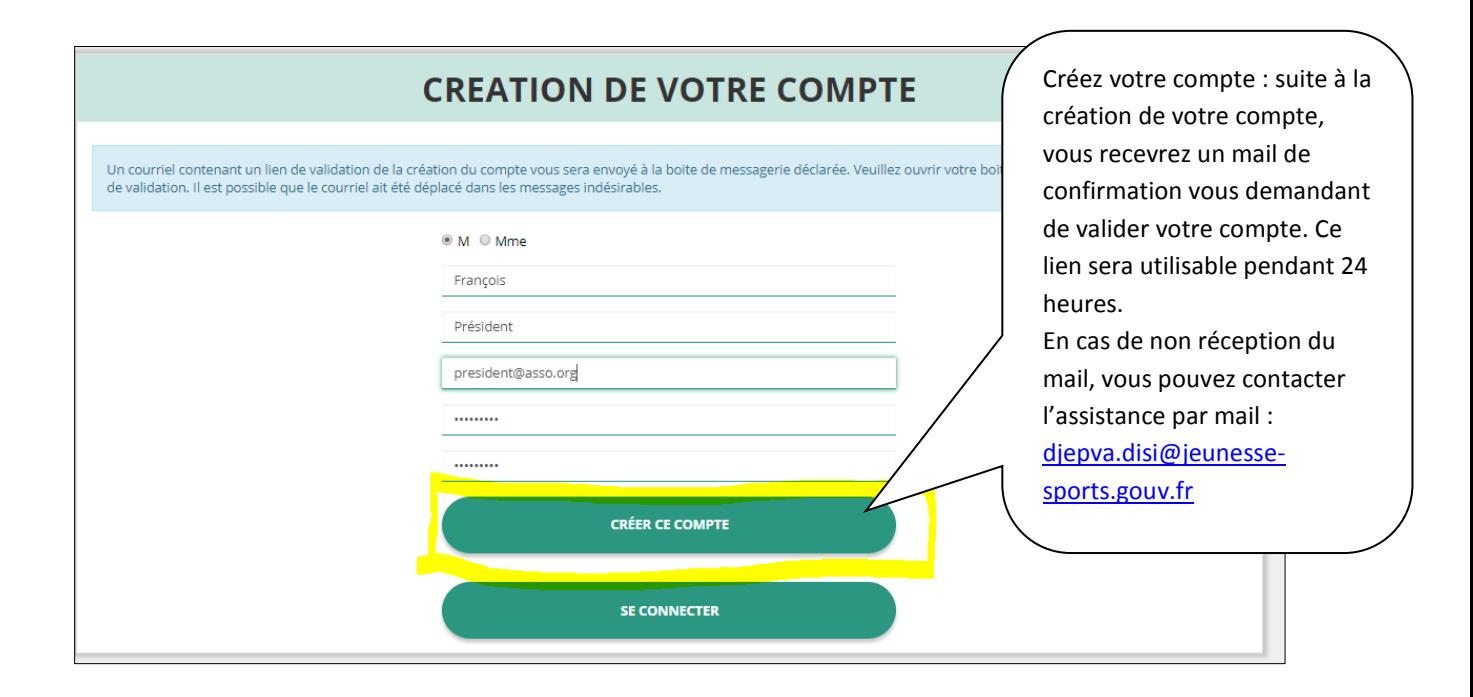

## AJOUTER UNE ASSOCIATION OU UN ÉTABLISSEMENT À CE COMPTE

ez le n° RNA ou n° SIREN de vo

Saisissez le numéro RNA ou SIREN de votre association. Le numéro SIREN est le numéro fourni par l'INSEE. Le numéro RNA est le numéro d'immatriculation fourni par la préfecture lors de la création de l'association. Il se trouve sur le récépissé de création. Si vous ne le connaissez pas, vous pouvez effectuer une recherche sur<https://dataasso.fr/>

 $\overline{\mathbb{Q}}$ 

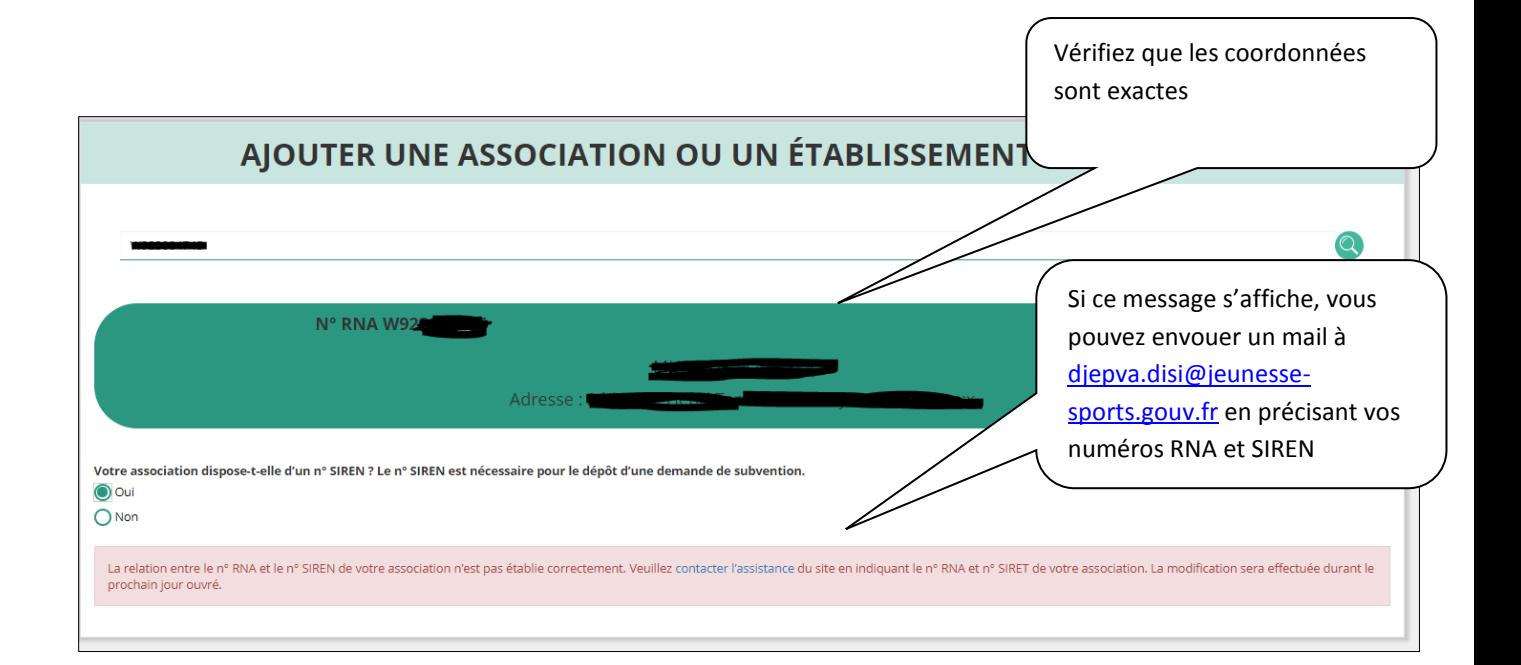

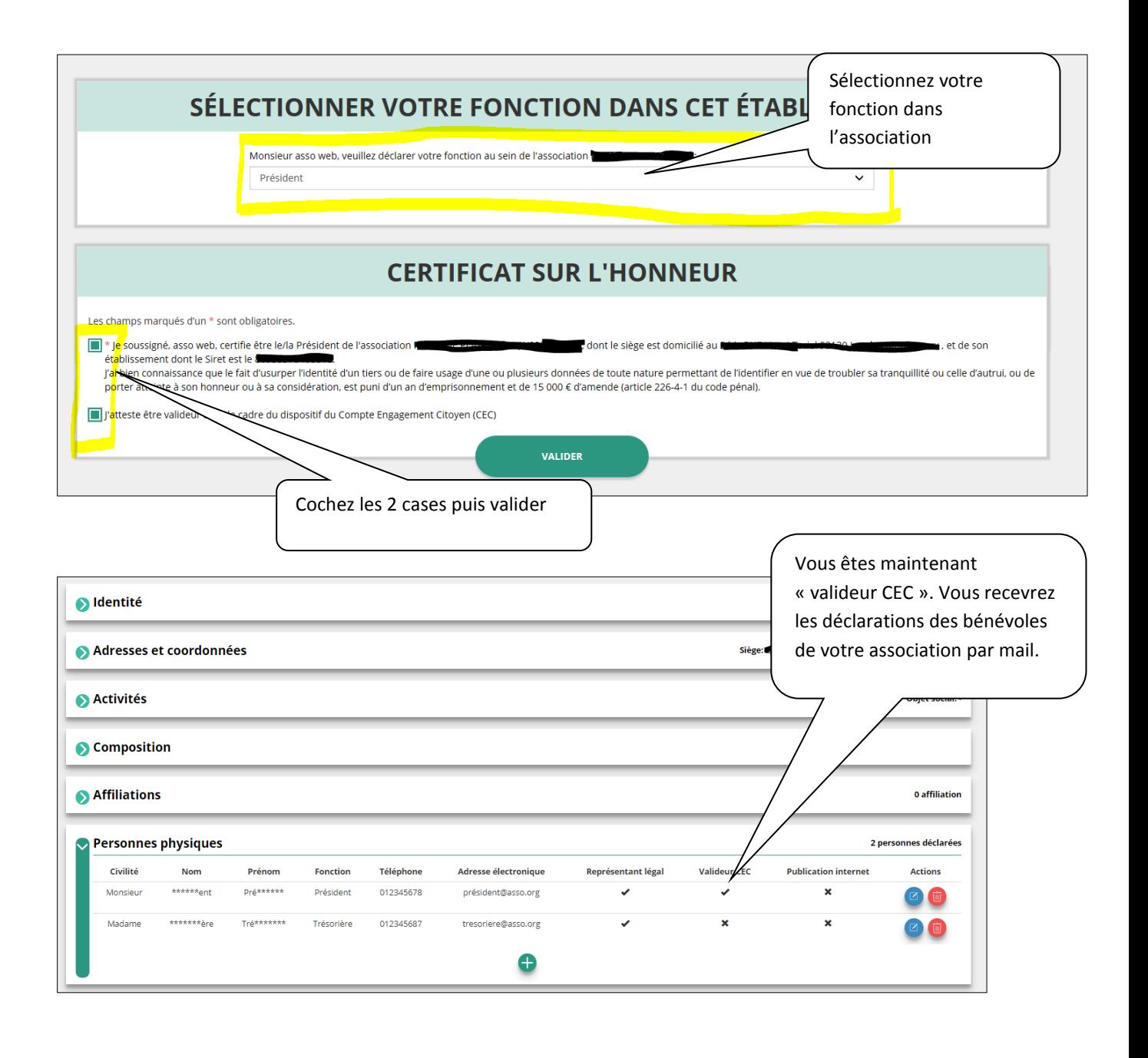